# **Übersicht über Firmware und Bootloader**

Die BiDiB-Plattform zeichnet sich durch stetige Produktpflege aus. Auf dieser Seite werden die Firmware- und Bootloaderversionen aufgelistet, die für die BiDiB-Baugruppen bisher veröffentlicht wurden.

Die Updates können in aller Regel mittels der BiDiB-Tools sehr einfach [aktualisiert](https://forum.opendcc.de/wiki/doku.php?id=update:update_update) werden.

### **BiDiB IF2**

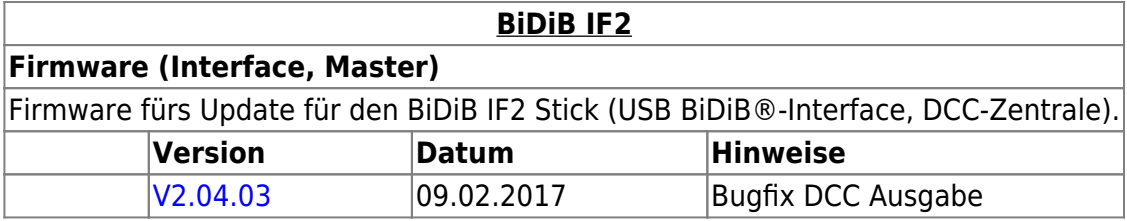

### **GBMBoost**

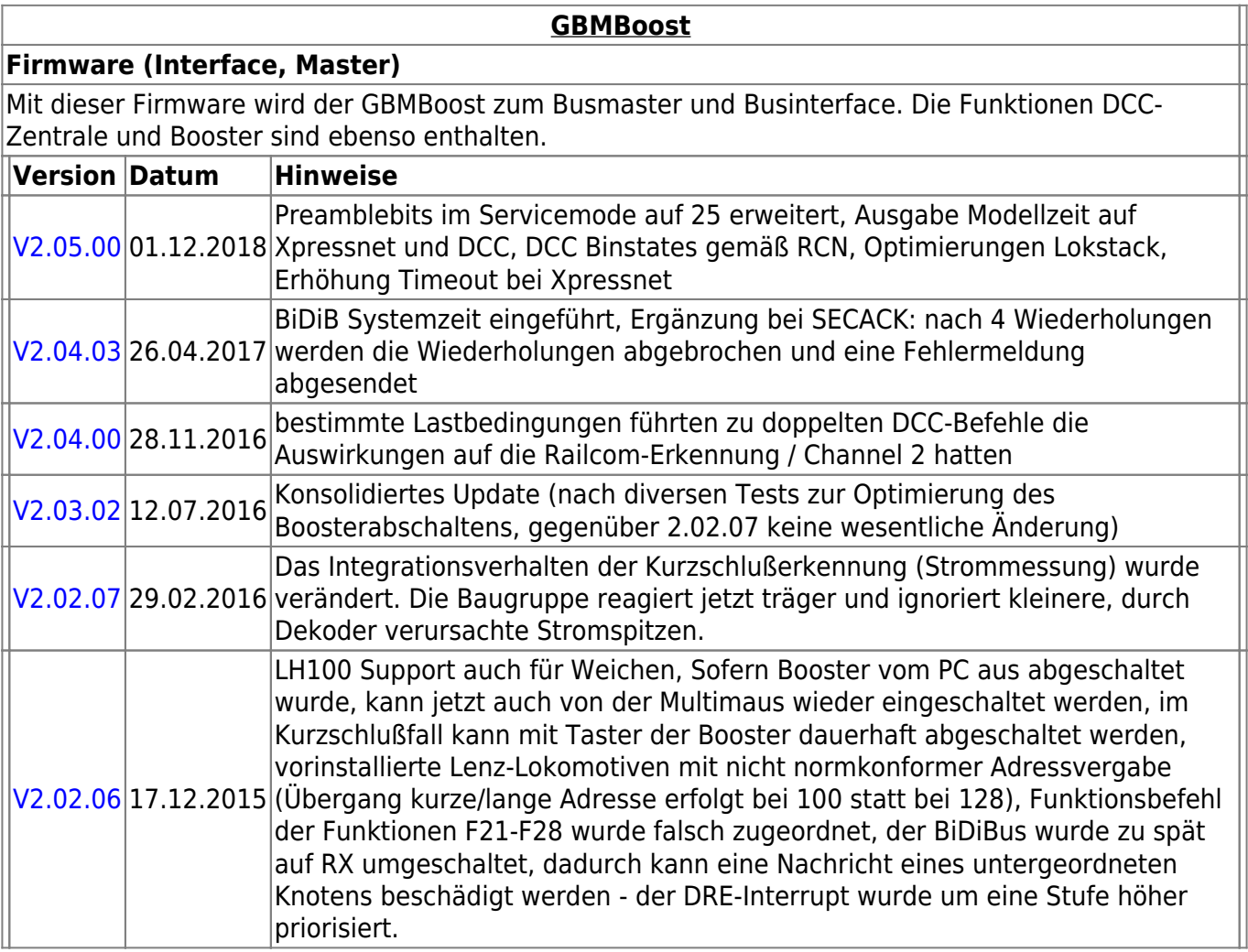

 $\mathbf{r}$ 

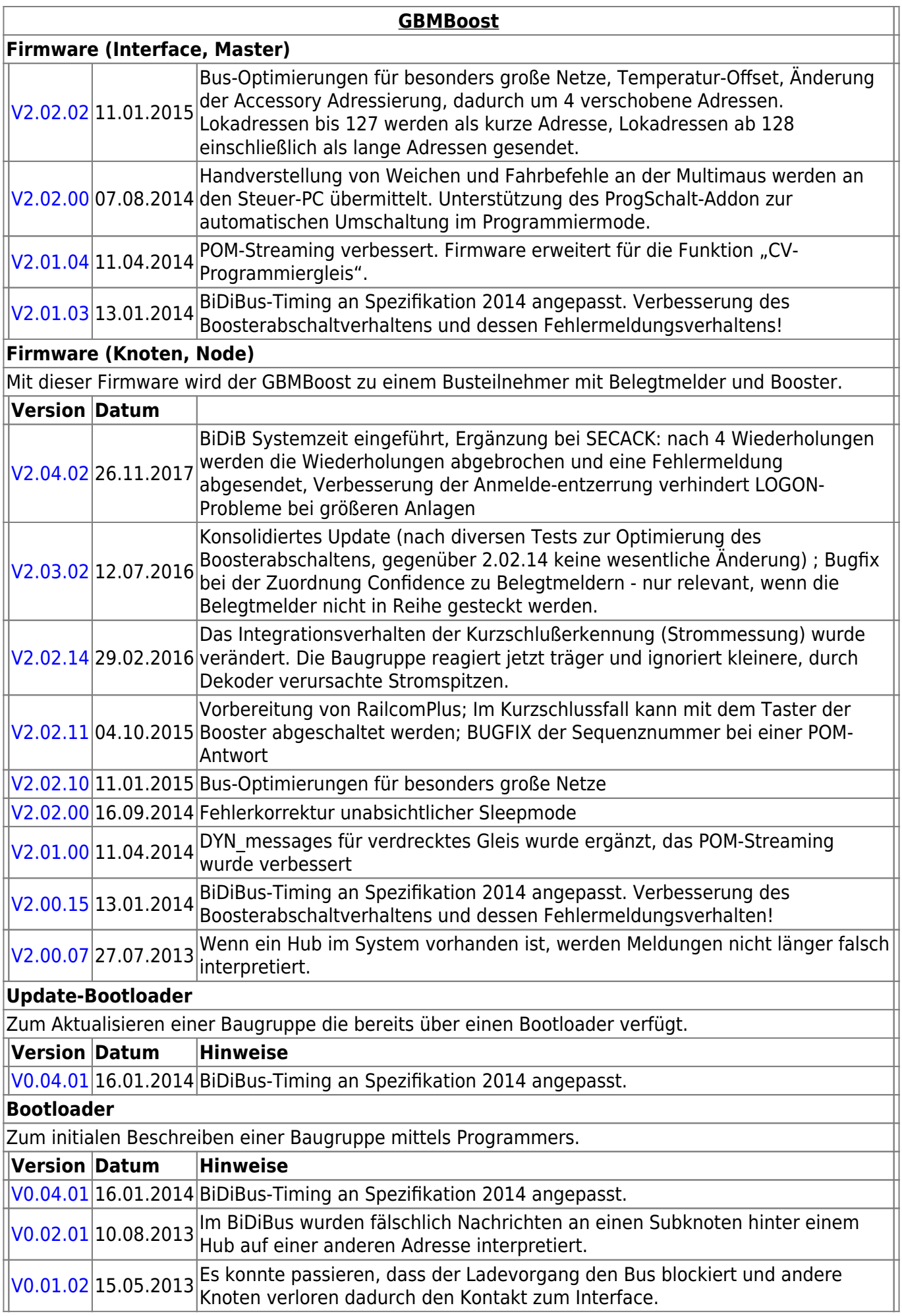

## **GBM16T**

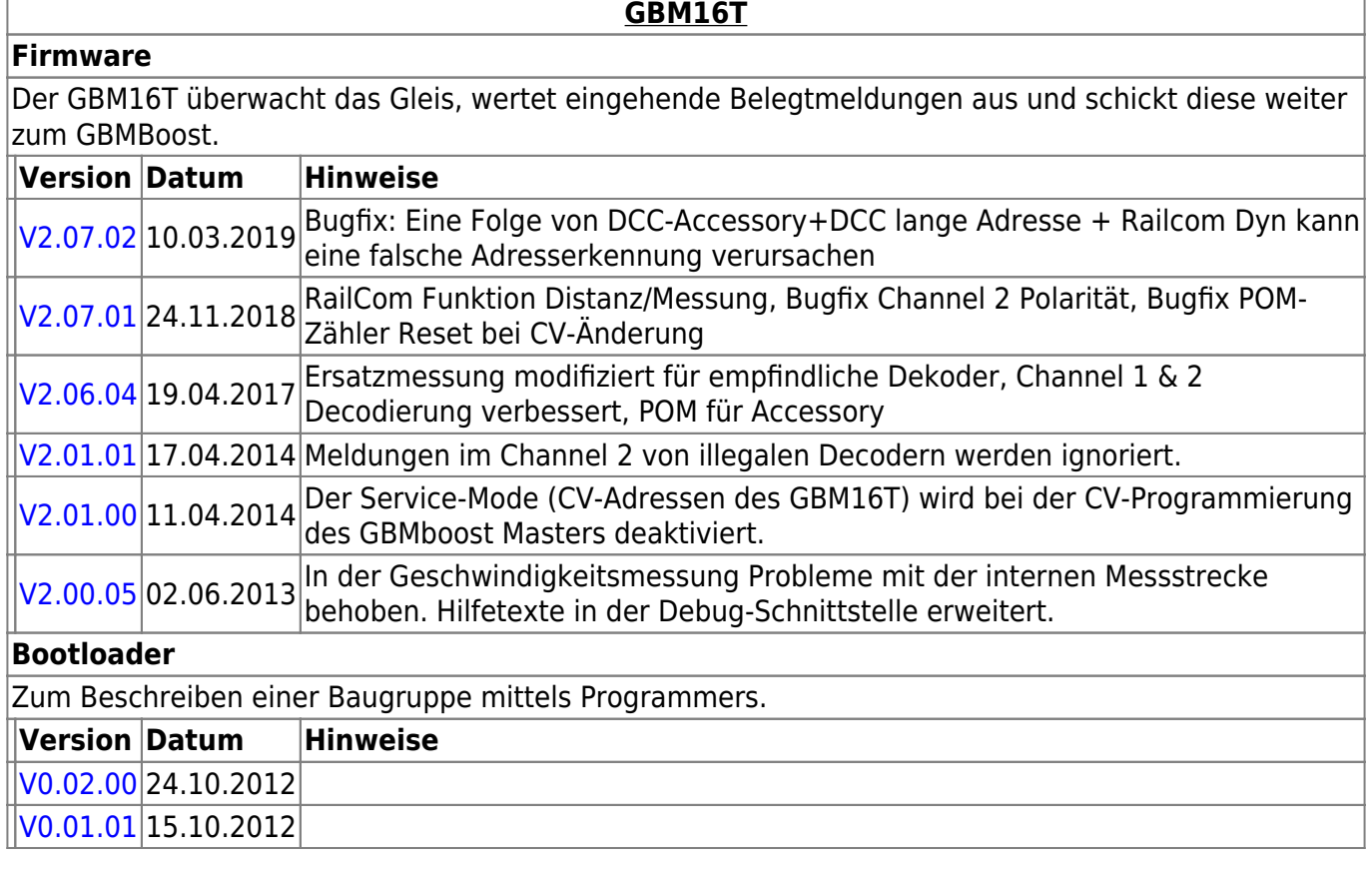

## **GBM16TS**

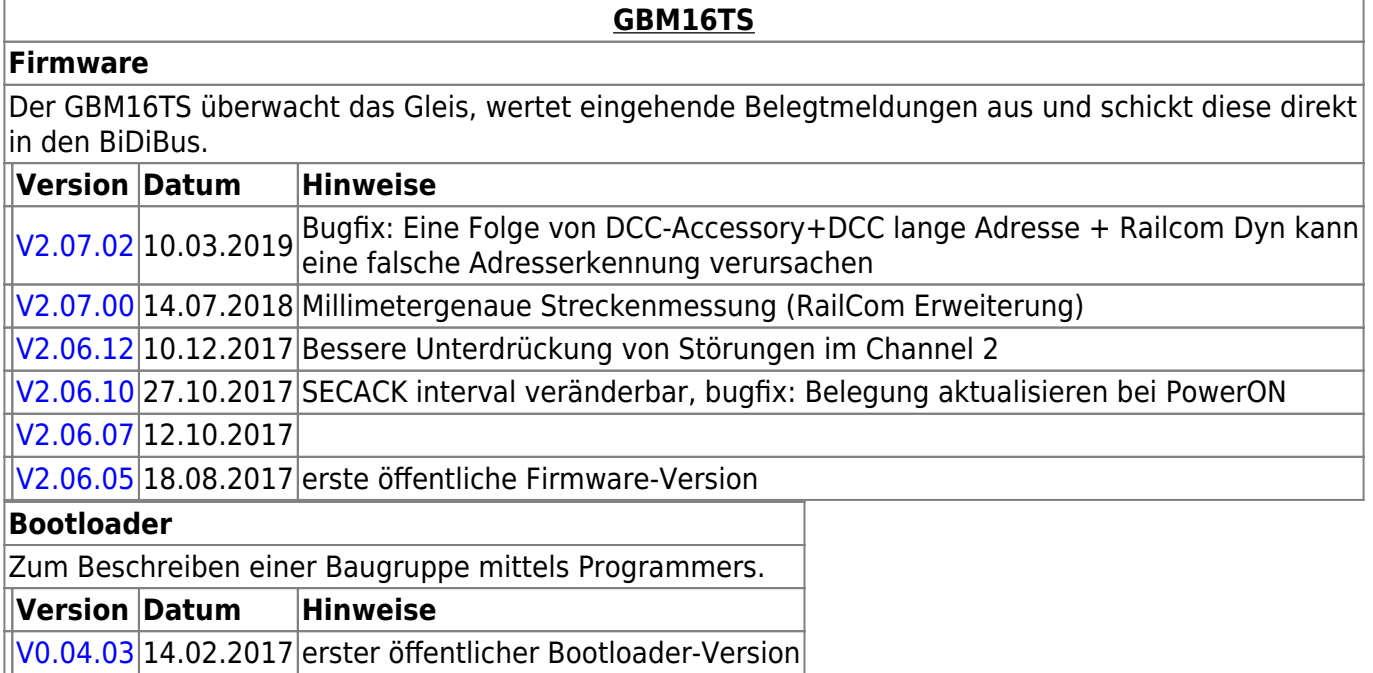

# **LightControl**

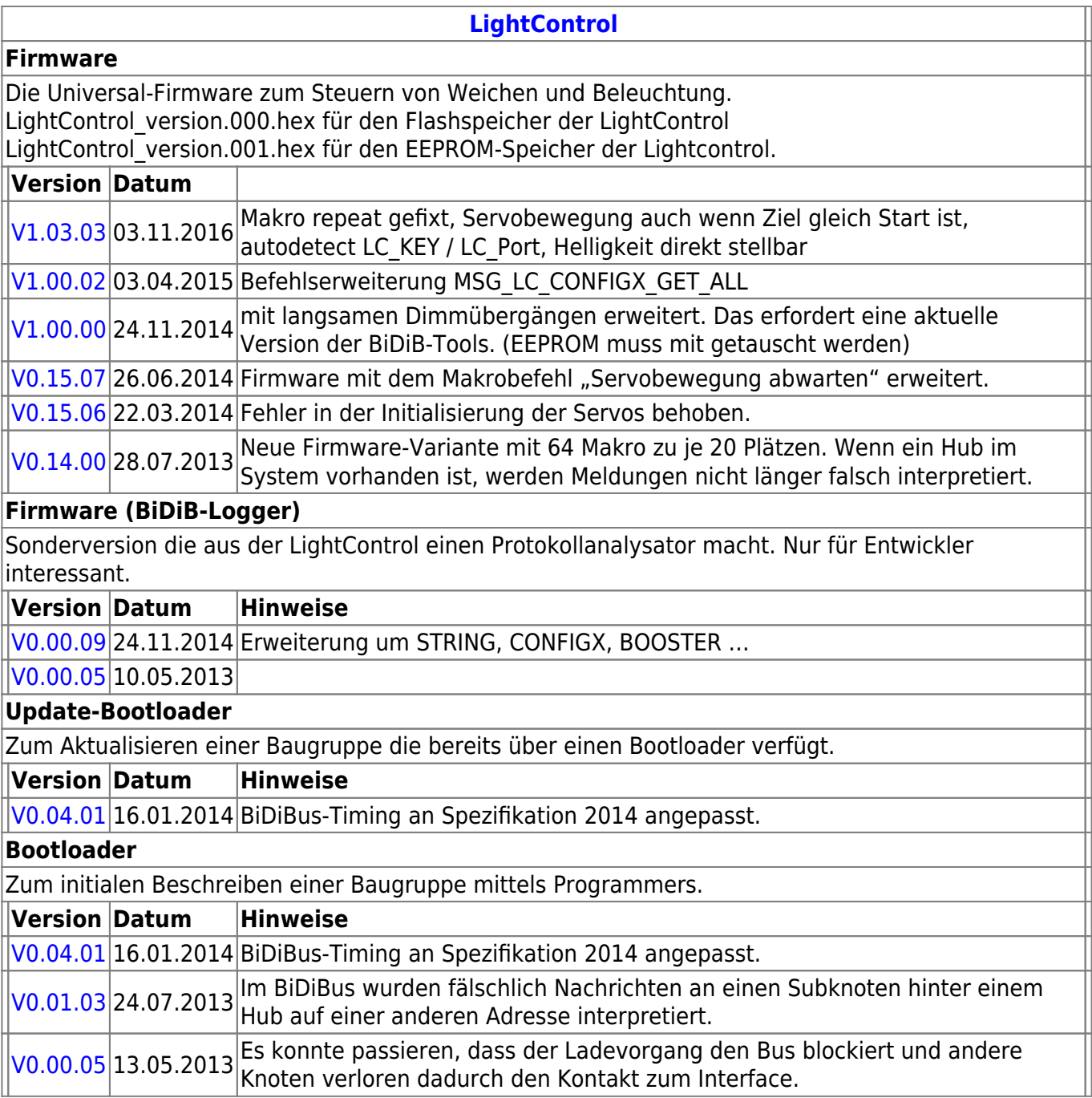

## **ST4**

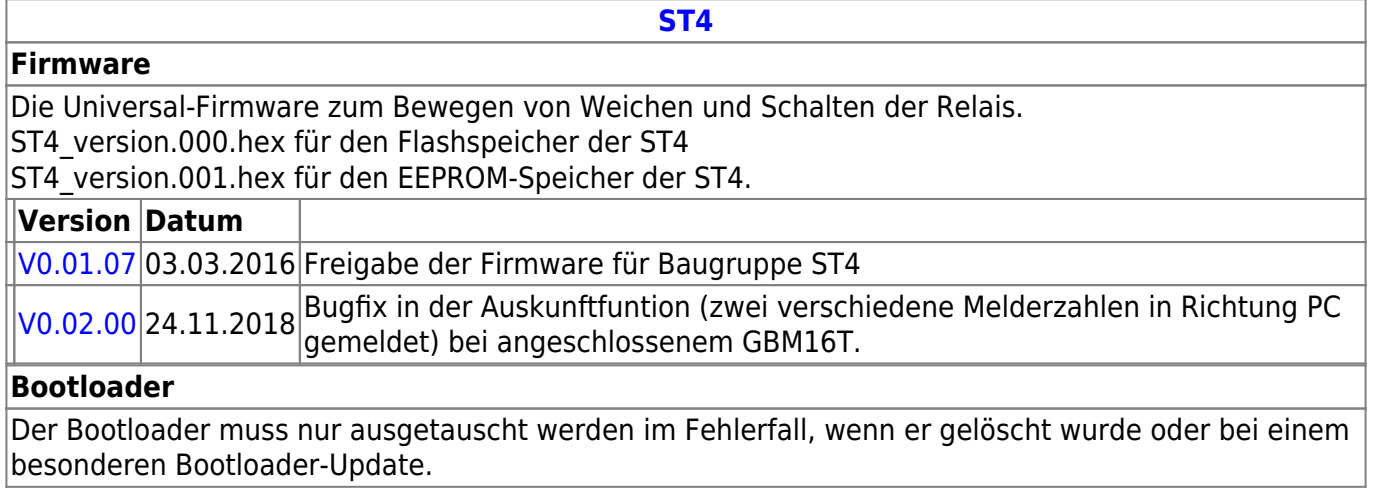

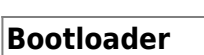

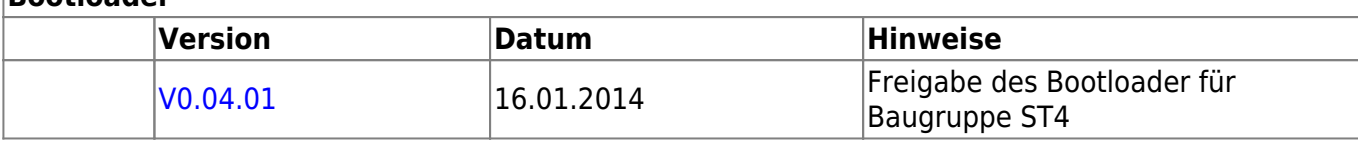

### **LED-IO-24**

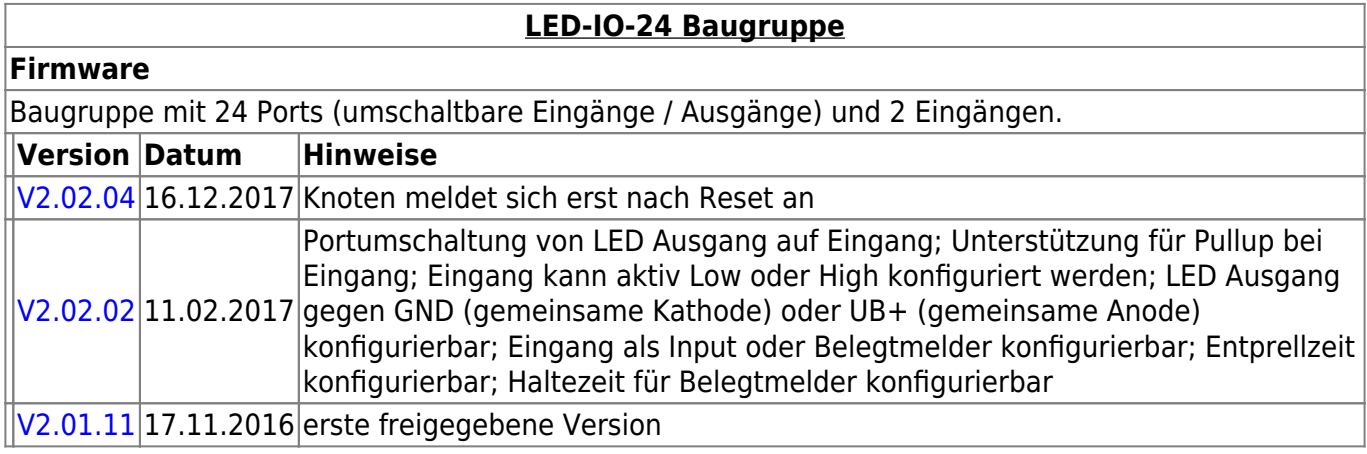

### **MobaList**

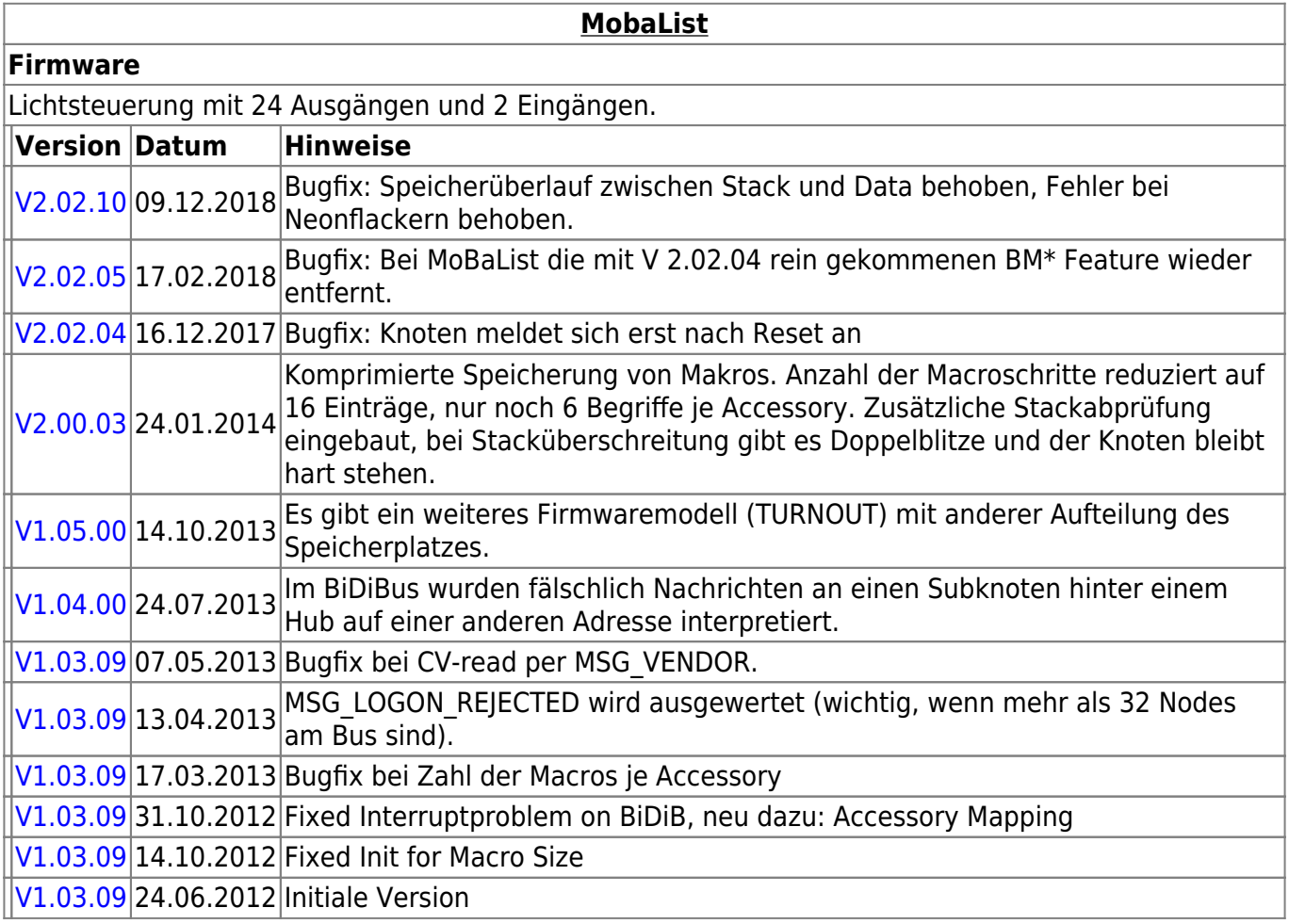

### **STµ**

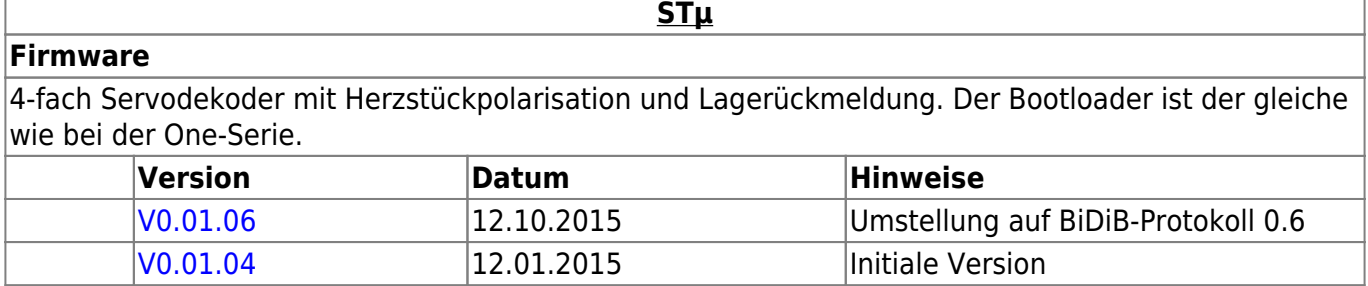

### **s88-BiDiB-Bridge**

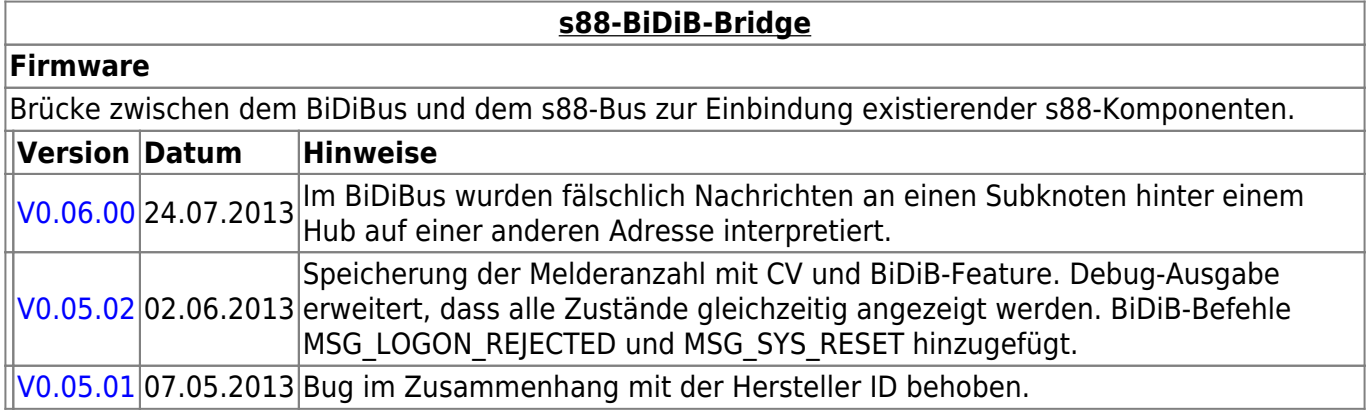

### **TLE-s88-BiDiB Interface**

#### **TLE-s88-BiDiB Interface**

#### **Firmware**

Das **TLE-s88-BiDiB Interface** bildet eine Schnittstelle, zwischen den Sensoren in Gleis oder Straße und dem bidirektionalen Bus "BiDiB".

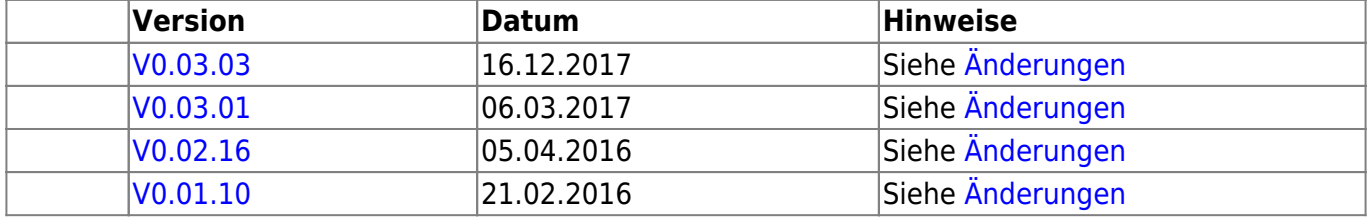

### **NeoControl**

Ansteuerung "vieler" Lightports mittels WS2812 / WS2811.

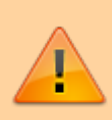

Beim einem Wechsel der Firmware-Varianten (z.B. **neo\_ligh** nach **neo\_signal** oder **neo\_signal** nach **neo\_ews**) muss IMMER die komplette Firmware eingespielt werden. Also Flash und EEPROM.

**[NeoControl Light/Signal](https://forum.opendcc.de/wiki/doku.php?id=onews:onewsii)**

#### **Firmware**

ļ = EEPROM-Datei muss neu eingespielt werden. Ein Update ist nicht möglich. **Knoten vorher sichern** (Wizard)

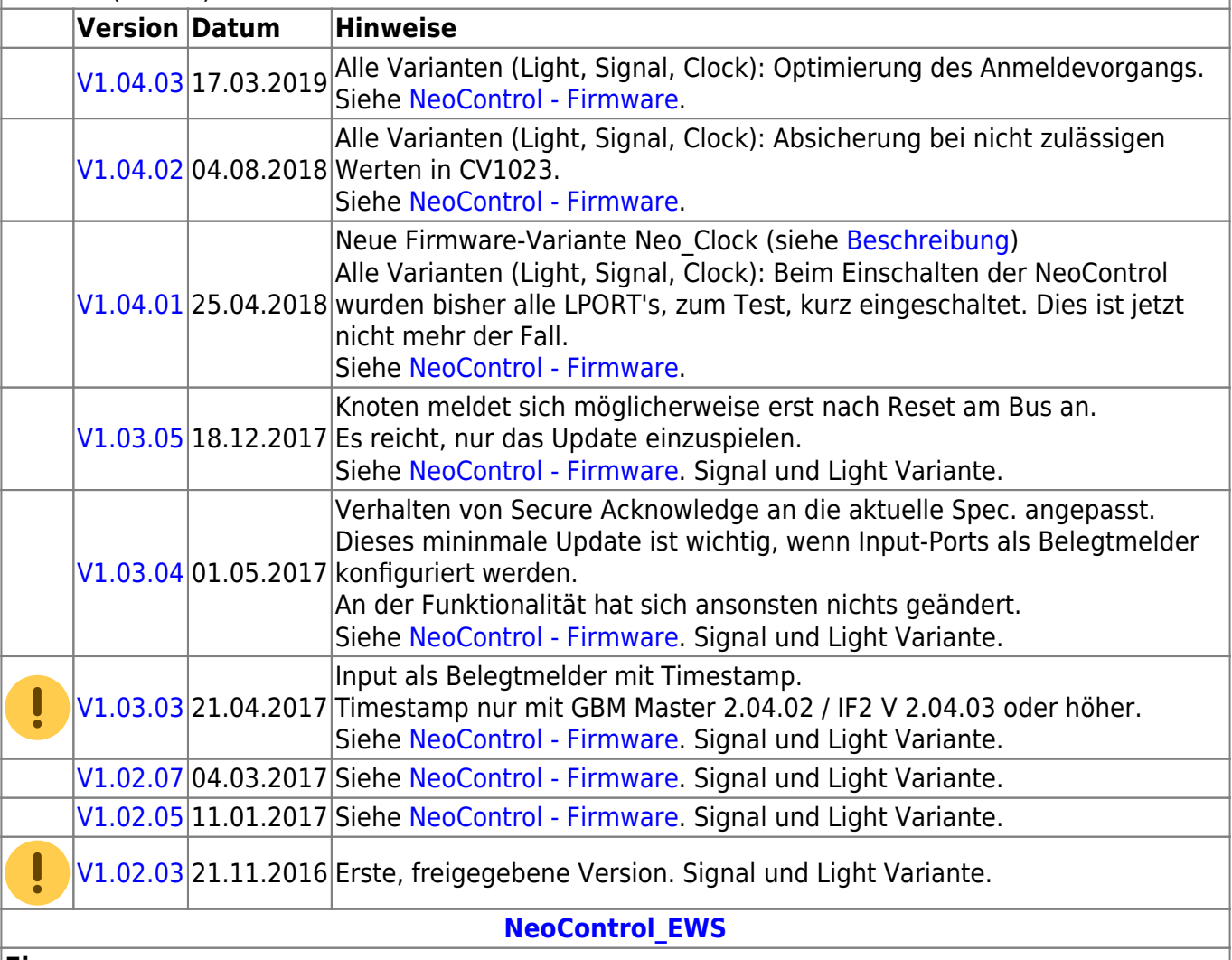

#### **Firmware**

ļ = EEPROM-Datei muss neu eingespielt werden. Ein Update ist nicht möglich. **Knoten vorher sichern** (Wizard)

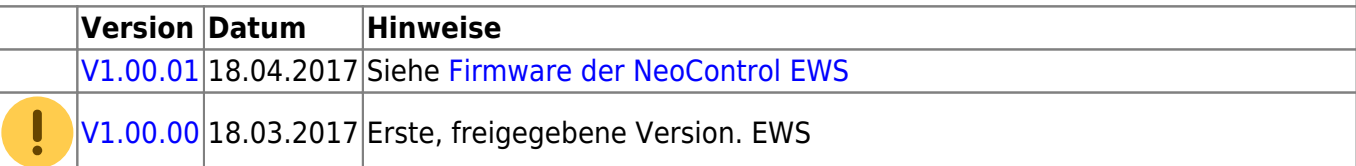

### **One-Serie**

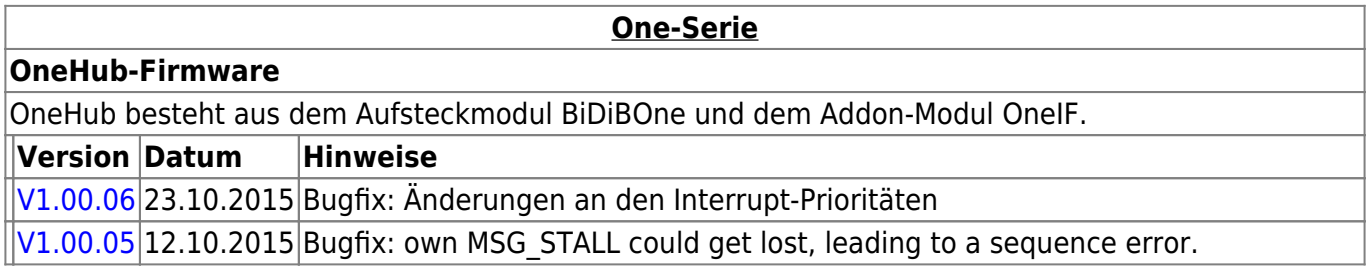

#### **One-Serie**

#### **OneHub-Firmware**

[V1.00.04](http://www.opendcc.de/elektronik/bidibone/onehub_v1.00.04.zip) 27.04.2015 Ping-Antwort gemäß Spec V0.6

[V1.00.02](http://www.opendcc.de/elektronik/bidibone/onehub_v1.00.02.zip) 16.09.2014 Fehlerkorrektur unbeabsichtigter Sleepmode.

 $V1.00.00$  13.01.2014 BiDiBus-Timing an Spezifikation 2014 angepasst.

[V0.01.03](http://www.opendcc.de/elektronik/bidibone/onehub_v0.01.03.zip) 29.08.2013 Added input detection (optional 8 inputs).

[V0.01.01](http://www.opendcc.de/elektronik/bidibone/onehub_v0.01.01.zip) 10.07.2013 Initiale Version.

#### **OneDMX-Firmware**

OneDMX besteht aus dem Aufsteckmodul BiDiBOne und dem Addon-Modul OneIF und kann als BiDiBus - DMX Interface für DMX512 Devices verwendet werden.

Für den OneDMX gibt es unterschiedlichen Firmwaredateien im Download-Paket, diese werden mit **\_STD für den BiDiBone** und **\_PLUS für den BiDiBonePlus** gekennzeichnet.

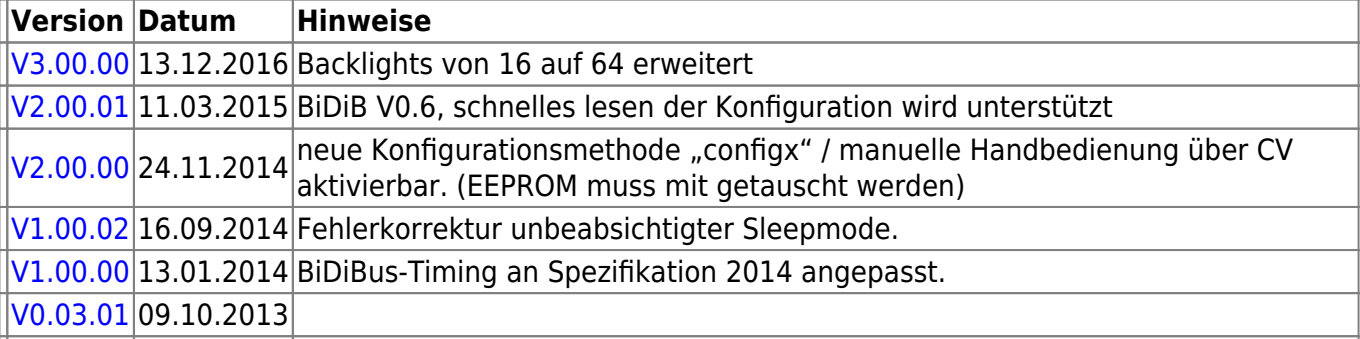

[V0.02.02](http://www.opendcc.de/elektronik/bidibone/onedmx_v0.02.02.zip) 25.07.2013 Initiale Version.

#### **OneOC-Firmware**

OneOC besteht aus dem Aufsteckmodul BiDiBOne und dem Addon-Modul OneOC und bietet 20 massebezogene Rückmelder.

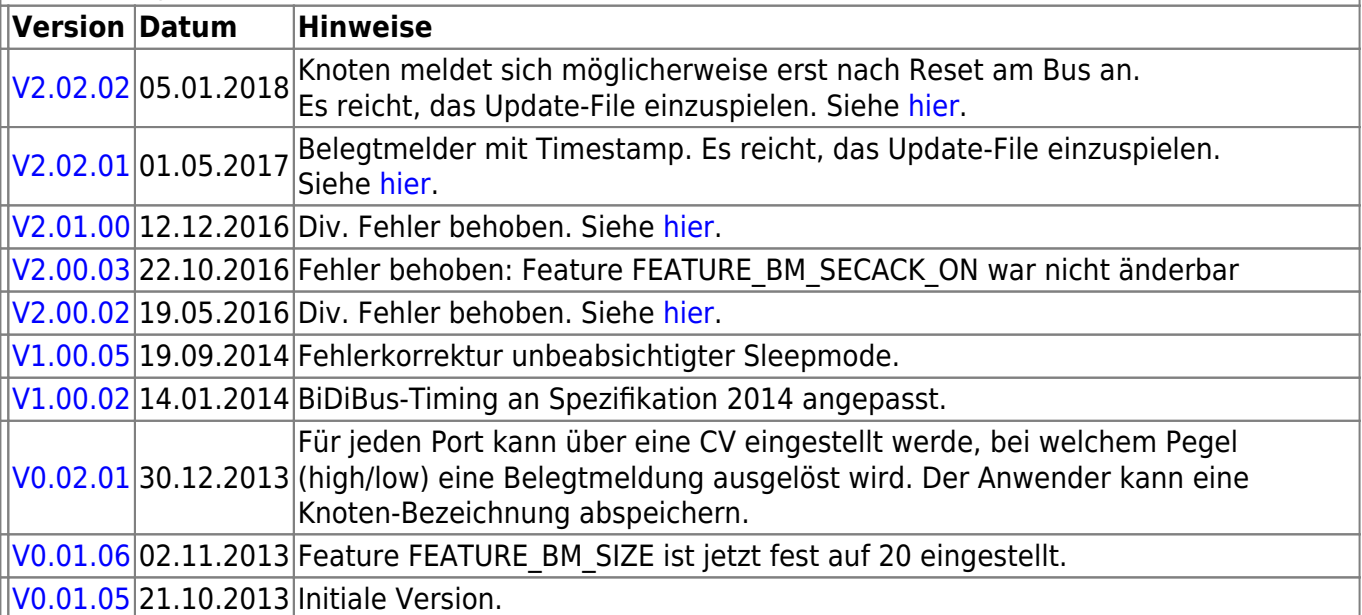

#### **OneControl-Firmware**

OneControl besteht aus dem Aufsteckmodul BiDiBOne und dem Addon-Modul OneControl und bietet Funktionen zum Schalten, Bewegen und Melden.

Für die OneControl gibt es unterschiedlichen Firmwaredateien im Download-Paket, diese werden mit **\_STD für den BiDiBone**, **\_PLUS für den BiDiBonePlus** und ab Version 01.03.04 mit **\_PLUS\_OCCU für den BiDiBonePlus mit GBM16T-Anschluss** gekennzeichnet.

#### **Version Datum**

[V3.00.14](https://forum.opendcc.de/wiki/doku.php?id=onecontrol:firmware_onecontrol) 16.09.2018 neuer Porttyp: Schaltausgang-Paar, Spulenschutz, Unterteilung der Firmware nach Anzahl Makros und GBM16T Unterstützung

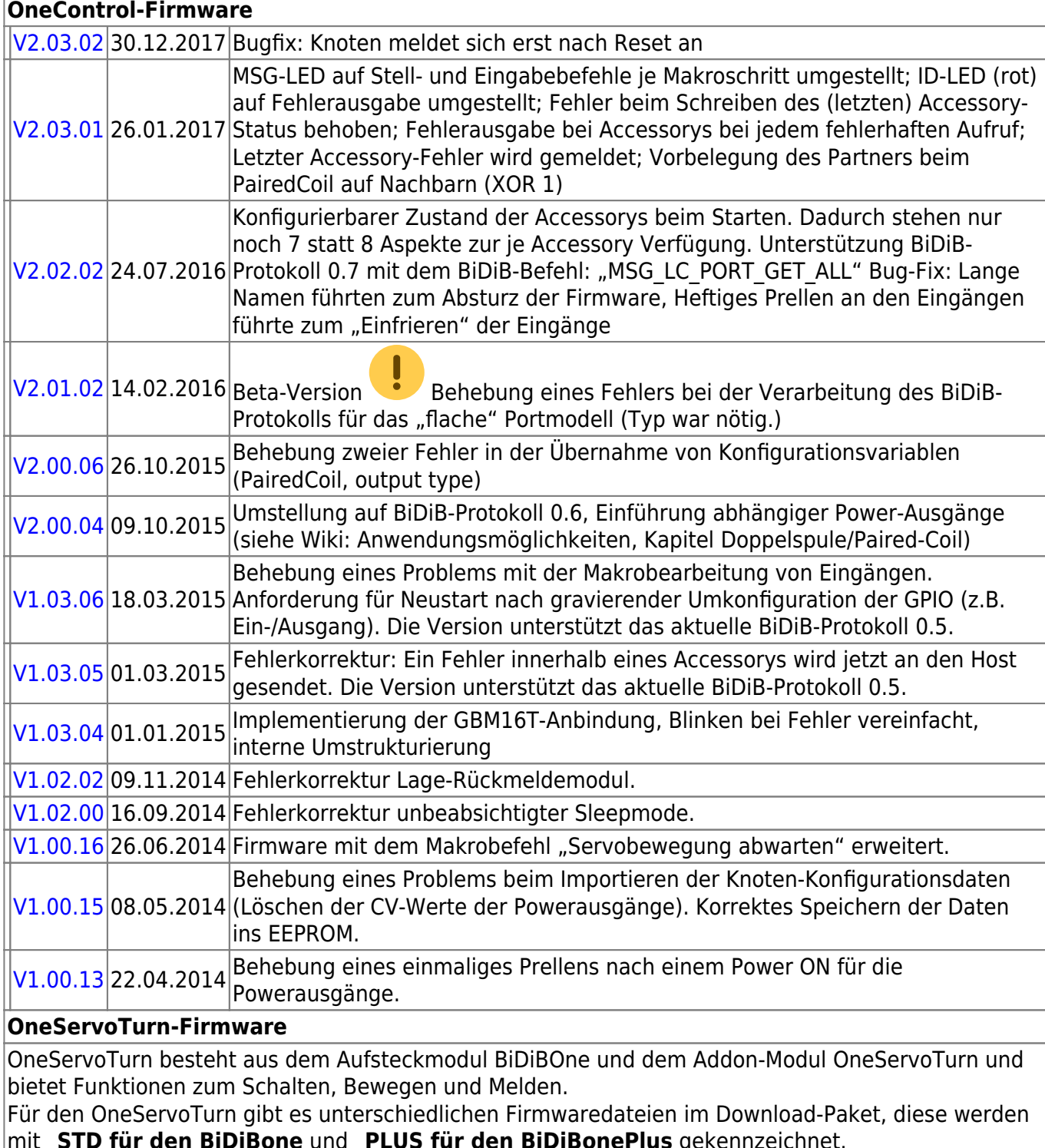

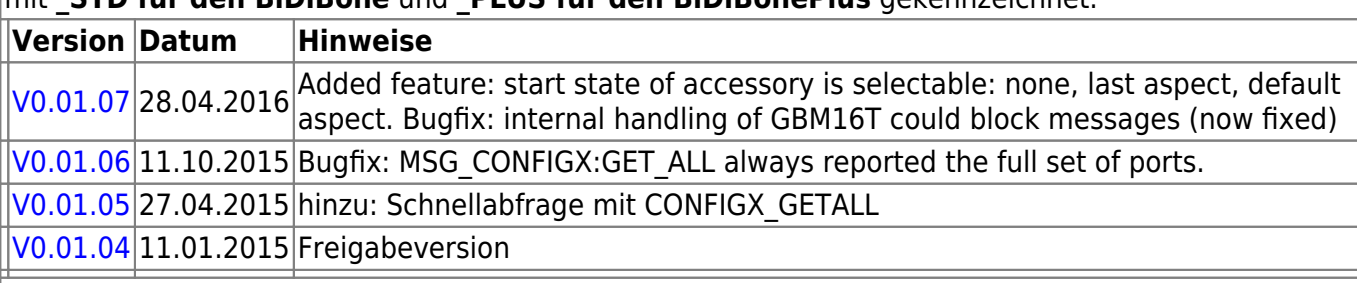

### **OneDriveTurn-Firmware**

OneDriveTurn besteht aus dem Aufsteckmodul BiDiBOne und dem Addon-Modul OneDriveTurn und bietet Funktionen zum Schalten, Bewegen und Melden.

Für den OneDriveTurn gibt es unterschiedlichen Firmwaredateien im Download-Paket, diese werden mit **\_STD für den BiDiBone** und **\_PLUS für den BiDiBonePlus** gekennzeichnet.

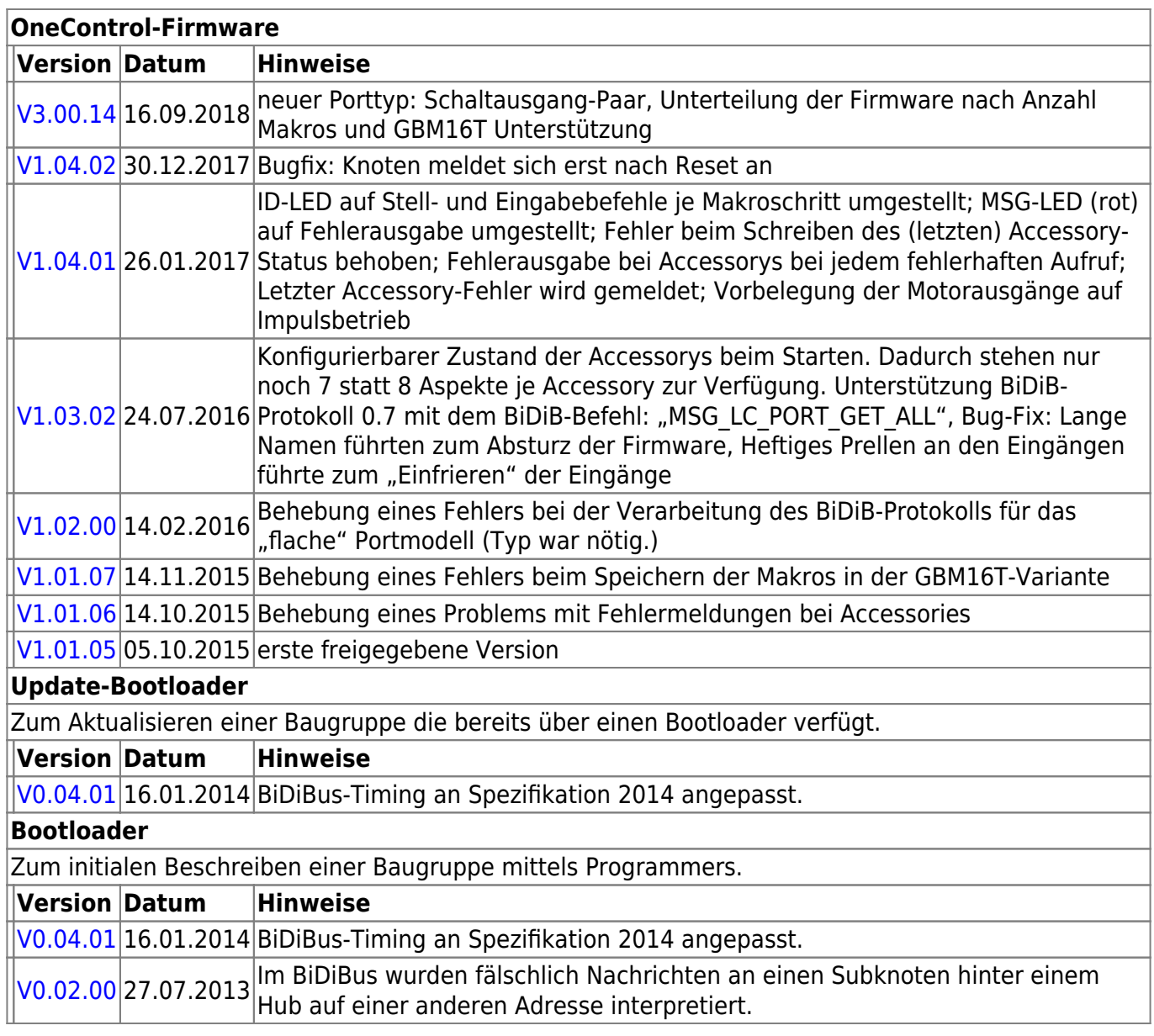

# **Ready-Line Produkte**

### **ReadyHub**

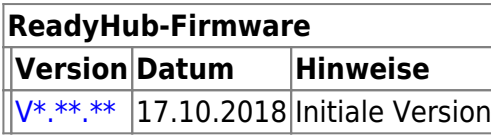

### **ReadyRS**

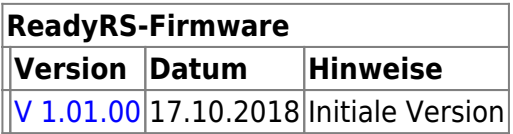

From: <https://forum.opendcc.de/wiki/>- **BiDiB Wiki**

Permanent link:

**<https://forum.opendcc.de/wiki/doku.php?id=firmwareuebersicht&rev=1552809644>**

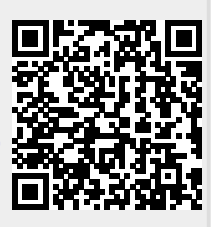

Last update: **2019/03/17 09:00**